# Release Notes

*AudioCodes One Voice for Microsoft® Skype for Business*

# **SIP Phone Support (SPS)**

Version 3.0

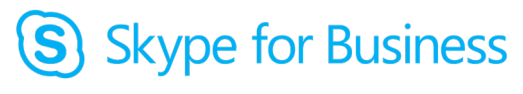

**Microsoft Partner Gold Communications** 

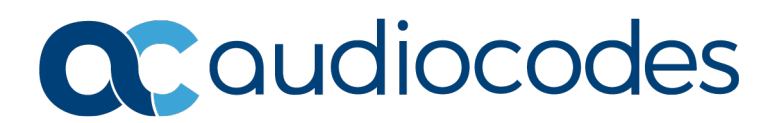

## **Table of Contents**

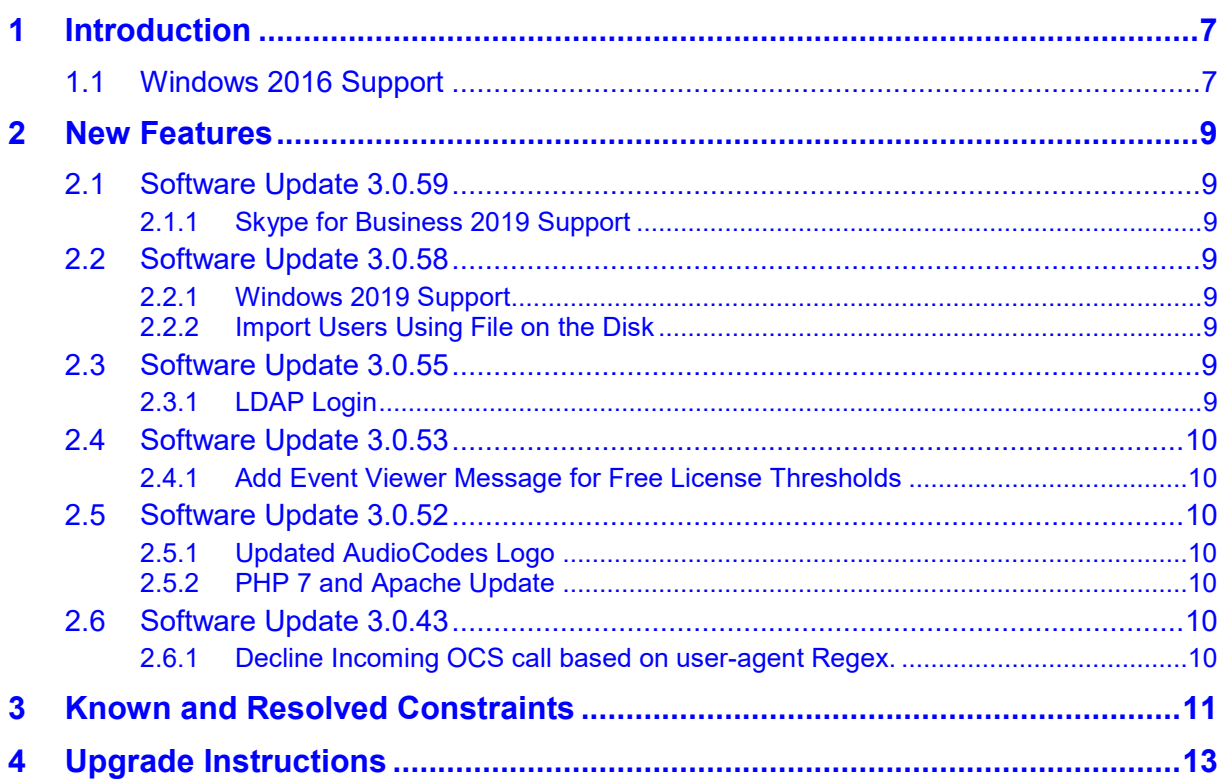

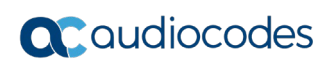

**This page is intentionally left blank.**

#### **Notice**

Information contained in this document is believed to be accurate and reliable at the time of printing. However, due to ongoing product improvements and revisions, AudioCodes cannot guarantee accuracy of printed material after the Date Published nor can it accept responsibility for errors or omissions. Updates to this document can be downloaded from [https://www.audiocodes.com/library/technical-documents.](https://www.audiocodes.com/library/technical-documents)

This document is subject to change without notice.

Date Published: November-17-2019

#### **WEEE EU Directive**

Pursuant to the WEEE EU Directive, electronic and electrical waste must not be disposed of with unsorted waste. Please contact your local recycling authority for disposal of this product.

#### **Customer Support**

Customer technical support and services are provided by AudioCodes or by an authorized AudioCodes Service Partner. For more information on how to buy technical support for AudioCodes products and for contact information, please visit our website at [https://www.audiocodes.com/services-support/maintenance-and-support.](https://www.audiocodes.com/services-support/maintenance-and-support)

#### **Abbreviations and Terminology**

Each abbreviation, unless widely used, is spelled out in full when first used.

#### **Related Documentation**

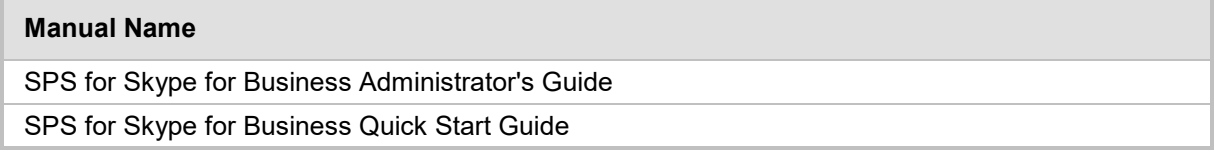

#### **Document Revision Record**

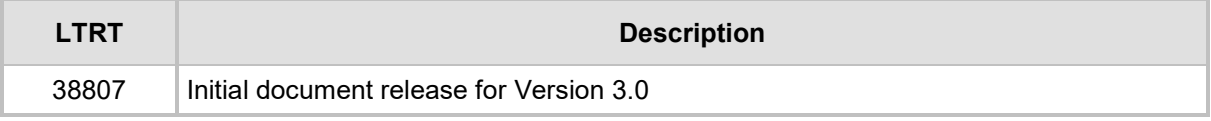

#### **Documentation Feedback**

AudioCodes continually strives to produce high quality documentation. If you have any comments (suggestions or errors) regarding this document, please fill out the Documentation Feedback form on our website at [https://online.audiocodes.com/documentation-feedback.](https://online.audiocodes.com/documentation-feedback)

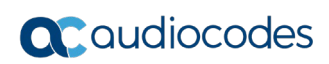

**This page is intentionally left blank.**

# <span id="page-6-0"></span>**1 Introduction**

The SPS Version 3.0 introduces new features and bug fix as described in this document. The following components are included in the SPS version:

- SPS Core
- **SPS** Switch
- **Neb Admin**
- **DB**
- DB Sync
- **License Server**
- **THE TETP/FTP**

## <span id="page-6-1"></span>**1.1 Windows 2016 Support**

SPS can be run on the Microsoft Windows 2016 platform. Follow the instructions in the Installation document.

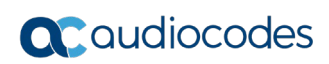

**This page is intentionally left blank.**

## <span id="page-8-0"></span>**2 New Features**

This section lists the new features added to the new version.

#### <span id="page-8-1"></span>**2.1 Software Update 3.0.59**

#### <span id="page-8-2"></span>**2.1.1 Skype for Business 2019 Support**

A new software package was created for SPS Skype for Business 2019.

#### <span id="page-8-3"></span>**2.2 Software Update 3.0.58**

#### <span id="page-8-4"></span>**2.2.1 Windows 2019 Support**

SPS can be run on the Microsoft Windows 2019 platform. Follow the instructions in the installation document.

#### <span id="page-8-5"></span>**2.2.2 Import Users Using File on the Disk**

A service has been added that can scan a specific directory on the SPS server for importing users csv files. If a file is found, all the users from it are automatically imported.

Follow the instructions in *SpsImportUsersService.rtf* which is part of the SPS installation files.

#### <span id="page-8-6"></span>**2.3 Software Update 3.0.55**

#### <span id="page-8-7"></span>**2.3.1 LDAP Login**

LDAP authentication can be used to login to the SPS Web. You must setup the LDAP section before LDAP login can be used.

SPS will allow logging to any LDAP user that belongs to specific security groups that you define via the SPS Web. Several security groups can be defined with different permissions.

The security groups are defined as SPS Administrator user; however, the name of the Administrator must start with ##. See example below where the first Administrator is a security group name that will be checked when performing an LDAP login.

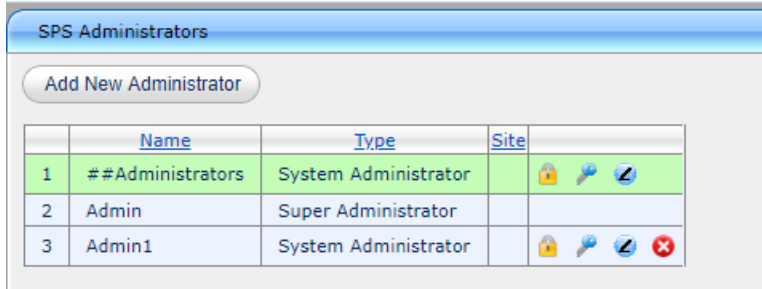

When logging in via LDAP, the user name can be entered using one of the following formats:

- User Principal Name (UPN) format (e.g. userName@domain)
- down-level logon name format (e.g. domain\userName)

A non-LDAP login will be always be available even when LDAP is defined.

### <span id="page-9-0"></span>**2.4 Software Update 3.0.53**

#### <span id="page-9-1"></span>**2.4.1 Add Event Viewer Message for Free License Thresholds**

Add support to print an event log entry when free license pass a threshold.

Enabling this feature and defining the thresholds is done via the SPS configuration file with the following parameters (by default this feature is disabled):

- $\blacksquare$  freeLicenseThresholdEnable (optional, default = false)
- **Fig. 1.** freeLicenseErrorThreshold (optional, default = 0)
- **F** freeLicenseFatalThreshold (optional, default =  $0$ )

#### <span id="page-9-2"></span>**2.5 Software Update 3.0.52**

#### <span id="page-9-3"></span>**2.5.1 Updated AudioCodes Logo**

Update the software with new AudioCodes logo.

#### <span id="page-9-4"></span>**2.5.2 PHP 7 and Apache Update**

- Upgrade to PHP 7.1 version
- **Upgrade to Apache 2.4.9**

## <span id="page-9-5"></span>**2.6 Software Update 3.0.43**

#### <span id="page-9-6"></span>**2.6.1 Decline Incoming OCS call based on user-agent Regex.**

Decline OCS incoming calls if user agent matches Regex in incomingOcsDeclineUaRegex. Default pattern never matches.

If matched, then calls are declined with response code specified in incomingOcsDeclineUaCode.

To decline incoming PSTN calls, set the value to "MediationServer".

The following new configuration values have been added:

- **incomingOcsDeclineUaRegex (optional, default = "z^")**
- incomingOcsDeclineUaCode (optional, default = "486")

Note that Regex is case-sensitive.

The default decline value (486) will reject the call on SPS only. Other devices will not be affected. To decline calls everywhere, on all devices, use code 603. To decline calls everywhere including voicemail, use code 605.

# <span id="page-10-0"></span>**3 Known and Resolved Constraints**

The table below shows the known and resolved constraints.

#### **Table 3-1: Known and Resolved Constraints**

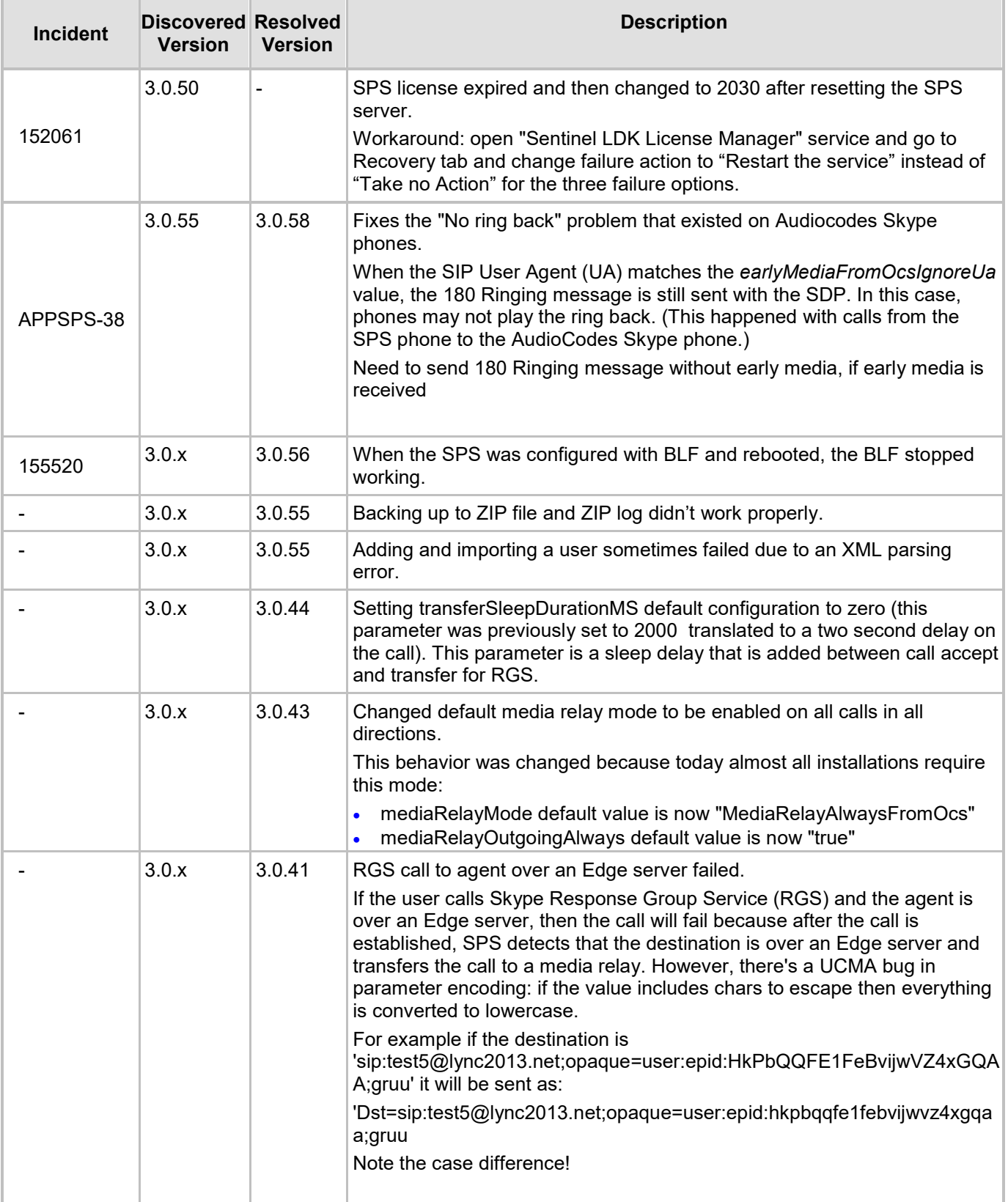

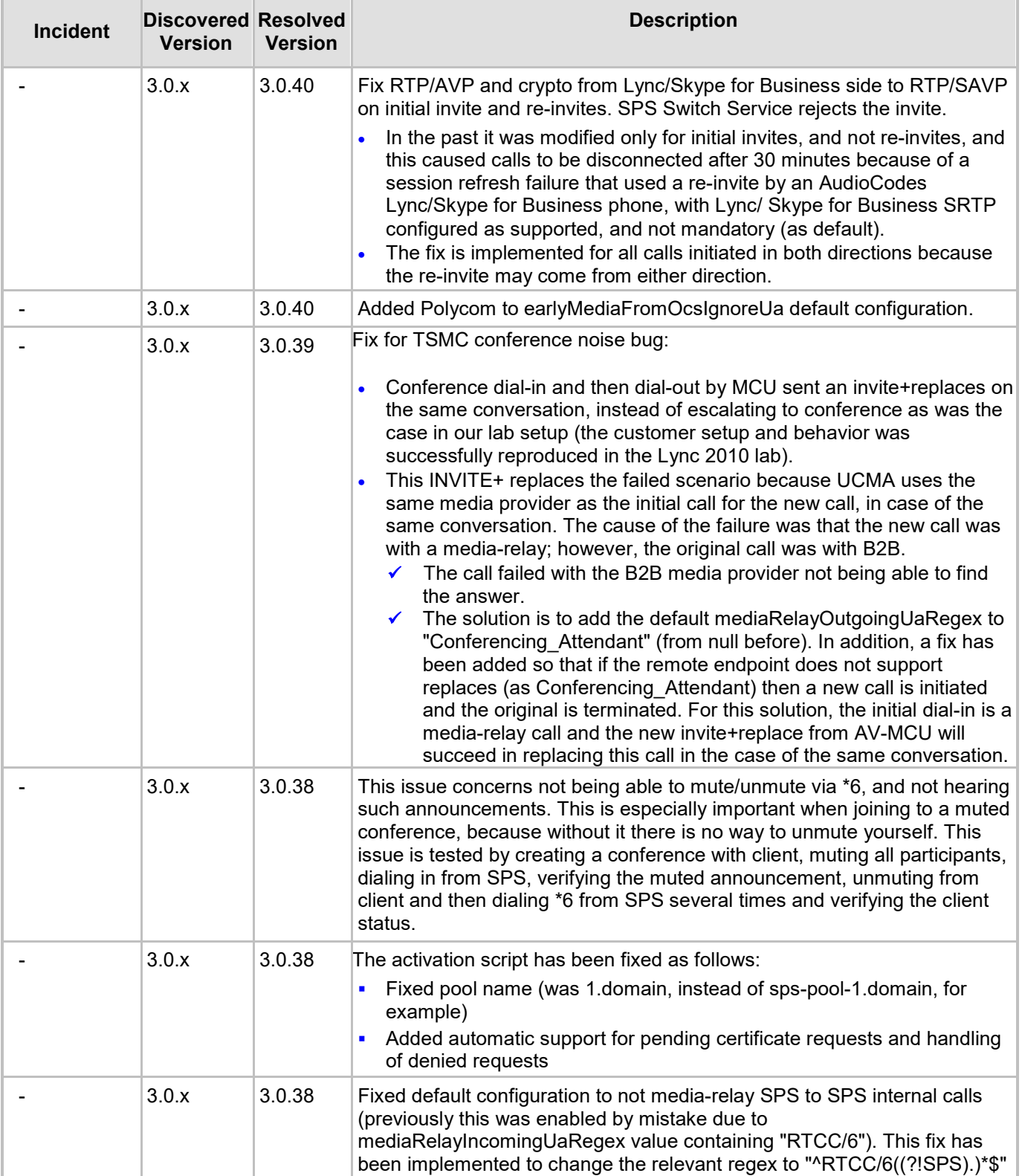

## <span id="page-12-0"></span>**4 Upgrade Instructions**

The following procedure describes how to upgrade your system with the new version. The latest version can be download from the following link:

[https://downloads-audiocodes.s3.amazonaws.com/Download/AC\\_SPS\\_IW.html](https://downloads-audiocodes.s3.amazonaws.com/Download/AC_SPS_IW.html)

Since the file is zipped, you need to unzip it to a temporary directory on the SPS server.

#### **To upgrade your system:**

**1.** Create a snapshot of your virtual PC. This will help you restore the system if needed. or perform an SPS backup via the SPS Web.

In case the Apache configuration was changed to use a non-self-signed certificate – you need to backup the certificate files and re-configure the Apache server in case SPS infrastructure is upgraded.

- **2.** Run sps\_setup.exe as Administrator.
- **3.** Open the following dialogs and click **Run** to perform component upgrade in case you have already installed the latest version, the wizard prompts if you wish to run repair. Normally you need to select no for the repair option.
	- Prerequisites\Infrastructure
	- Web Admin
	- **Core**
	- Switch Server

In case you have an older version, perform the installation of the new component.

**4.** Restart the SPS server.

#### **International Headquarters**

1 Hayarden Street, Airport City Lod 7019900, Israel Tel: +972-3-976-4000 Fax: +972-3-976-4040

#### **AudioCodes Inc.**

27 World's Fair Drive, Somerset, NJ 08873 Tel: +1-732-469-0880 Fax: +1-732-469-2298

**Contact us:** <https://www.audiocodes.com/corporate/offices-worldwide> **Website**: <https://www.audiocodes.com/>

©2019 AudioCodes Ltd. All rights reserved. AudioCodes, AC, HD VoIP, HD VoIP Sounds Better, IPmedia, Mediant, MediaPack, What's Inside Matters, OSN, SmartTAP, User Management Pack, VMAS, VoIPerfect, VoIPerfectHD, Your Gateway To VoIP, 3GX, VocaNom, AudioCodes One Voice, AudioCodes Meeting Insights, AudioCodes Room Experience and CloudBond are trademarks or registered trademarks of AudioCodes Limited. All other products or trademarks are property of their respective owners. Product specifications are subject to change without notice.

Document #: LTRT-38807

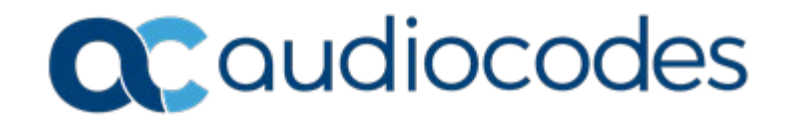